**http//www.journal of arts& Humanities 2021; Dec (8): 64-76 Doi: 8.24394 /JAH.2021 [M](javascript:prepareToAccept(97564))JAS-2107-1016 ISSN: 2735-430X (Print); ISSN: 2735-4318 (Online)**

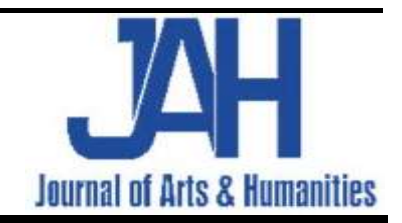

**دور تطبيقات الحاسب اآللي في تقييم وتحسين أداء مباني المدارس في مصر دراسة حاله مدرسة أب تاون الدولية بالمقطم**

**The role of computer applications in assessing and improving the quality of schools in Egypt A case study of Uptown International School in Mokattam**

**1 محــــمد أي الـــدين ، 2 2 أحمد جابر ، إسماعيل عامر**

'جامعة المنصورة ـ كلية الفنون الجميلة ــ قسم العمارة ، ' جامعة المنيا ، كلية الفنون الجميلة ، قسم العمارة

**Email address: mohamedaydeen@mans.edu.eg**

**To cite this article:**

*Mohamed Aee, Journal of Arts & Humanities.*

Vol. 8, 2021, pp. 64-76. Doi: 8.24394/JAH. MJAS-2107-1016 **Received**: 28, 07, 2021; **Accepted**: 08, 08, 2021**; Published**: Dec 22, 2021

**الملخص :**

برامج الحاسب اآللي اصبحت من أساسيات الحياة المعاصرة فانعكس هذا التطوير في التكنولوجيا والمعلومات على أساليب ومناهج التصميم المعماري مما أدى إلى تطور في الأفكار وابتكار الكثير من المشروعات العصرية والحديثة من تشكيل وحلول فراغات معمارية متميزة ومواكبه التغيرات الحديثة وفهم وتقييم وظيفة وبيئية وجمالية المشروعات قبل وبعد التنفيذ في ظل تطور تكنولوجيا المعلومات ، وكان البد من مواكبة التطور الحادث في التصميمات لذلك تم عمل برنامج هو يندرج تحت البرامج التفاعليه BIM وهو عباره عن تحليل المعطيات والبيانات للتصميمات الثنائية والثالثية األبعاد للمشروع إلعطاء نتائج وتوصيات لتطوير التصميمات المعمارية للمشروعات المختلفة والمباني التعليمية فتم تقييم المشروع كنموذج للبرنامج ، ومن الممكن ربط البرنامج بعدة برامج أخرى مثل برامج حصر الكميات حيث يمكن للمهندسين والطالب المعماريين تطوير كل ما هو مصمم من مشروعات للمساعدة في النهوض بالشكل والفكر التصميمى ومواكبة التطور في الفكر المعماري المعاصر .

## **الكلمات الدالة**

المحاكاة الوظيفية – المحاكاة البيئية – المحاكاة الجمالية – األسس والمعايير التصميميه .

## **-1 المقدمة :**

الثورات الرقمية أفردت عمارة غير مسبوقة تمثلت فى اتجاهات معمارية معاصرة مبنية على أساس أفكار تصميمية خالقة متجدده من حيث الشكل والمضمون فظهرت العمارة الرقمية لتحقيق تشكيالت جديدة من الصعب أن يصل إليها المعمارى فى ظل أدواتة المعمارية التقليدية وبرامج وأدوات مساعدة مما أنتج نطاق أوسع للفكر والشكل فى التصميم المعمارى والخروج عن النمط التقليدى فى الفكر المعمارى وفي فترة قصيرة اصبحت تقنيات

الحاسب اآللى أدوات أساسية تؤثر بشكل كبير في الفكر المعمارى المعاصر، وتجاه هذا التطور تغيرت العمارة نفسها وأعادت تشكيل محدداتها لتالئم هذا العصر ، فالتطور الحالي ليس للحاسوب كأداة معمارية فحسب ولكن أيضا تجاه دوره في العملية التصميمية وتطوير الفكر المعمارى وأيضا دوره في تطوير تقنية االتصاالت والشبكات التي أدت إلى إزالة الحدود المادية بين المصممين المعماريين. \***مشكلة البحث:**

أكثر المعمارين وخاصة في مصر يقتصروا دور الحاسب اآللى في عمليه الرسم واإلخراج المعمارى واعتباره أداة رسم فقط مما أثر سلبيًا على المجتمع وذلك من خلال المشاكل الثانويه التاليه:

• اغفال الكثير من المعمارين وبخاصه بمصر لمميزات برامج الحاسب اآللى الحديثة وبخاصة BIM.

• عدم مراعاة المعايير واألسس التعليمية في تصميم بعض المباني • تكرارية المشاريع مثل المدارس على مستوى الجمهوريه بغض

النظر عن الموقع والبيئه المناسبه.

• انتاج مباني ال تحقق المتطلبات البيئية والوظيفية المرجوة منها. \***أهمية البحث:**

أتت الثورة الرقمية بتحديات ال تتعلق بكيفية تصميم المنشأت فحسب ، ولكن بكيفية تنفيذها وتقيم أداء التصميم بعد األشغال لذا تظهر أهمية البحث فى اإلستفاده من الحاسب اآللى في عملية تطوير التصميم وذلك من خالل اآلتي :

- التقيم الوظيفى والبيئى والجمالى للمبانى لتحسين اإلجاء العام للمنشآت

- مساهمه تطبيقات الحاسب اآللى في مراعاة المعايير والمحددات التصميمية عند نقد المشروعات .

\***منهجية البحث:**

يعتمد البحث على المنهج الوصفى التحليلى عن طريق : المحور الأول: نظرى يشمل التعرف على تطبيقات الحاسب الألي ودورها في تقييم التصميم المعمارى .

الدراسة التحليليه: استخدام برامج المحاكاة في تقييم الوضع الحالي للمدرسة بيئيًا ووظيفياً وجماليًا للعناصر والفراغات المعمارية <sub>.</sub> استخدام برامج المحاكاة في تقييم العناصر والفراغات المعمارية التي يمكن إضافتها لكي يتوافق المبنى بيئيًا ووظيفياً وجمالياً مع الموقع المحيط .

**-2 الطرق والمواد :**

\***التصميم المعمارى :**

مجموعة الخطوات التي يتم اتخاذها إليجاد حل لمشكلة معينة وصياغة الحل على شكل أفكار وعالمات ورموز وصور ومخططات وبعض من الوسائل اإليضاحية وله عدة أبعاد هي الطبيعية – اإلنسانية – اإلجتماعية – الثقافية – السياسية – الاقتصادية - الدينية ولهذا يتطلب التصميم حجماً كبيراً لحدود العقل اإلنساني عند المصمم وأن يكون حجم الحقائق التي يدركها أكبر مايمكن ليتمكن من إحالل النظام بدال من الفوضى ، وهي

كما عرفها أيضا Schmitt بأنها وسيلة تُترجم البرنامج المعماري الوظيفي المحدد إلى شكل مبنى ونتيجة ويجب أن تُحقق معايير وظيفية وبيئية وجمالية وتُرضي العميل ومتطلباته وتتالءم مع المحددات الموجودة.

## **\*التصميم بمساعده الحاسب اآللى :**

هو تقنية خاصة يؤلف فيها اإلنسان واآللة فريق متكامل لحل مشكلة ما، وهذا الفريق يعمل بشكل أفضل وأسرع من عمل كل واحد بشكل منفرد ، ويقدمان اإلمكانيات للوصول لحلول موحدة ومنطقية ومقبولة باستخدام مداخل قواعد المعرفة المتعددة، وقد عرف التصميم المعماري بمساعدة الحاسب اآللي بأنه عبارة عن تصميم معماري مدعم بمعلومات منظمة ومرتبة وبرامج مالئمة وأنظمة كافية لدراسة هذه المعلومات وتطويرها ونظام التصميم المعماري بمساعدة الحاسب هو نظام دعم CAAD التخاذ القرار ويمكن استخدامه في عملية التصميم المعماري كأحد التكنولوجيات التي تعتمد على الحاسوب في رسم الإظهار ، كما تُستخدم التقنية في العديد من المجاالت منها الهندسة الصناعية والعمارة وتتميز بدقة المنتج النهائي للنماذج التي يتم رسمها أو إظهارها وكذلك التنوع ما بين الرسومات ثنائية أو ثلاثية الأبعاد التي تحققها تلك التكنولوجيا.

**\*البرامج المساعده في عمليه التصميم :**

هي الأداة التي تسهل ممارسة أنشطة التصميم، كما تساعد فريق التصميم على مشاهدة نتائج قراراتهم التصميمية ،وقد مرت بمراحل من التطوير المتواصل لتسهيل مهام المصممين، وانتقلت فيه من برامج المساعدة على التصميم إلى نموذج محاكي لعملية البناء يحتوي بداخله كل المعلومات والبيانات التي بها جميع التخصصات الهندسية العاملة على إخراج المبنى إلى حيز التنفيذ وهناك العديد من إتجاهات متبعة في التصميم المعماري بمساعدة الحاسب اآللي وتختلف هذه الطرق في تناولها للعملية التصميمية من حيث نوعية الأفكار التصميمية ووظائف المباني وخلافة من المؤثرات على العملية التصميمية وتتنوع هذه البرامج من حيث أسلوب برمجتها وطريقة عملها وطريقة استخدامها،وهذا إختالف ناتج عن اختالف نظريات التصميم وأساليب البحث

**\*استخدام التكنولوجيا وبرمجيتها في العمارة :**عملت برامج الرسم الرقمية وخاصة برامج CAD لتكون بديلاً عن مهمة الرسم الثنائي الأبعاد مثل المخططات مما مكن المعماري من انتاج ونسخ المخططات بسرعة كبيرة وفعالية عالية ، ومع تطور هذه البرامج

أصبح من الممكن بناء مجسمات رقمية استطاعت إلى حد ما التعويض عن الحاجة لصنع المجسمات اليدوية باستخدام المواد فمع أنها ال تزال جزء مهم من عملية التصميم ، إال أن المدة التي يستغرقها عمل المجسم والتكلفة العالية جعلت من الصعب أن يصنع المصمم مجسماً جديداً كلما قام بعمل تعديلات على التصميم بعكس المجسمات الرقمية التي يمكن تعديلها بشكل شبه فوري وبسرعة هائلة ، وصدرت في السنوات الأخيرة برامج حديثة للمجسمات الرقمية تحمل معلومات اإلنشاء والمواد ) (BIM ممكن والتي)( Building Information Modelling باستخدامها بناء المجسم وأنتاج الرسومات الثنائية األبعاد ، وبنفس الوقت باإلضافة إلى تحميل معلومات تقنية على أجزاء المشروع بحيث يمكنها التعرف على أجزاء البناء والمواد المكونه مثل األعمدة والجدران، فتسهل عملية حساب الكميات والمواصفات ، وتم مؤخراً صنع كاميرا مزودة بحاسوب يمكنها لدى توجيهها باتجاه البناء أو اإلنشاء أن تقوم بدمج الواقع بالتصميم الرقمي وعرض صورة تضم األجزاء المنشأة واألجزاء المتبقية من التصميم وهو مايسمى بالواقع المعزز فتسمح للبيانات الرقمية باالندماج بسالسة في إدراكنا الحسي، ونتيجة لذلك يمكن لمستخدمى هذه التقنية رؤية العالم الواقعي مَعززا بأشكال افتراضية يمكنه التفاعل معها وتقوم أيضا بتوليد هذه األشكال من معلومات حول البيئة أو مصدر آخر لعوامل ممكن أن تؤثر على التصميم ، ومن خالل تحويلها إلى معادالت أو رسومات بيانية ومن ثم تطبيقها على التصميم لتغير في شكله وكل هذا أدى إلى والدة أنماط جديدة مثل ,Deconstruction ,Folding ,Blob .Parametric, Digital

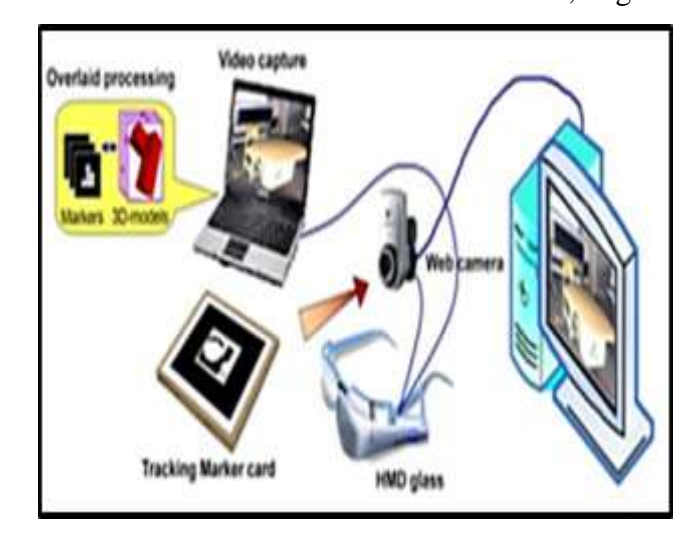

**شكل)1( عملية تتبع وعرض الواقع المعز.**

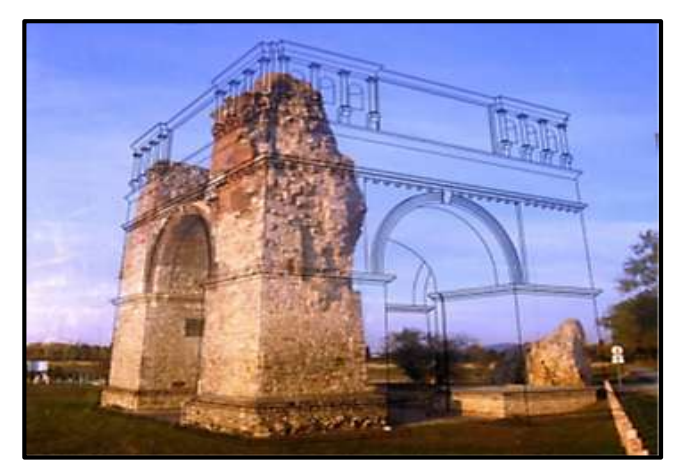

**شكل)2( مثال على الواقع المعزز القائم على التراكب .** مثال معمل جامعة قناة السويس للواقع اإلفتراضى و معمل التصنيع الرقمى أنشأ هذان المعمالن ضمن مشروع IMPAQT بتمويل من اإلتحاد األوروبي ضمن برنامج Erasmus+ هذا البرنامج بالشراكة مع ٤ جامعات من الاتحاد الاوروبي بالإضافة إلى جامعة النيل و جامعة عين شمس و جامعة قناة السويس و جامعة اإلسكندرية من مصر، ويهدف معمل الواقع االفتراضى إلى كيفية التعامل مع الرسومات والماكيت وكيفية التعايش و التفاعل معها عن طريق نظارة تعمل عن طريق الالسلكي ويضم المعمل اتنين نظارة من احدث نظارات الواقع االفتراضى فى العالم تستخدم في التدريس والبحث العلمي ويوجد مع النظارات عدد٣٣جهاز كمبيوتر قوي عالي المستوى من أجل تشغيلها ويوجد بالمعمل كاميرا ٣٦٣ درجة خاصة بمجال المسح العمرانى كما يضم معمل التصنيع الرقمى على أربع أجهزة اتنين منهم عبارة عن طابعات ثالثية األبعاد لطباعة المجسمات المعمارية والجهاز الثالث عبارة عن ماكينة تقطيع بالليزر و الجهاز الرابع ماكينة حفر ألى لعمل مجسمات ثلاثية الأبعاد على الخشب وضم الفريق المشارك فى المشروع البحثى IMPAQT كال من الدكتور عصام بدران و الدكتورة شيماء علي و الدكتورة مرفت نصر و الدكتور محمود الغوابى و الدكتور أحمد السباعى .

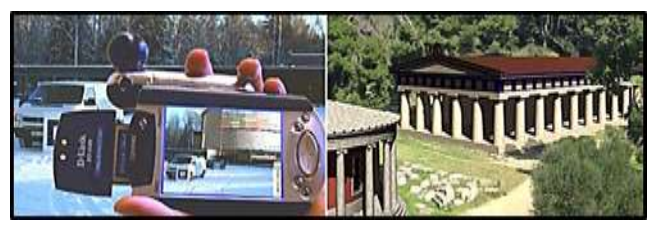

**شكل )3( معبد هيرا االفتراضي في التاريخ ، المبنى االفتراضي في المساعد الرقمي الشخصي المحلق به كاميرا .**

**\*تأثير التكنولوجيا وبرمجيتها على العمارة والتصميم:**

الوسائل التمثيلية للتصميم المعماري تؤثر بشكل كبير على نتيجة العملية التصميمية، ألنها هي التي تعبر عن التصميم وتنقله من مخيلة المصمم إلى العالم المرئي ، وال يمكن لطموح وإبداع المصمم أن يصل إلى أي مكان إذا لم تتوفر الوسائط التمثيلية القادرة على التعبير عنه بالطريقة الكافية، فال يمكن اعتبار الوسيلة التمثيلية منفصلة عن المضمون للتصميم، بل تؤثر عليه بشكل مباشر، فعندما يقوم المعماري باستخدام الحاسوب في عملية التصميم والتمثيل، فأنه يتصل به فيشكل منظومة فكرية مزدوجة system cognitive coupled يتم فيه تبادل المعلومات والأفكار بين الأداة والإنسان، وتؤثر عناصر المنظومة على بعضها البعض بحيث تتغير كل واحدة بتغير الثانية، فبالتالي أي تغيير في الحاسوب أو المصمم يؤدي إلى تغيير في نتيجة التصميم. **\* تصنيف البرامج المعمارية :**

هناك العديد من اإلتجاهات المتبعة في التصميم المعمارى بمساعدة الحاسب اآللى CAAD وتختلف هذه الطرق في تناولها للعملية التصميمية من حيث نوعية الأفكار التصميمية ووظائف المباني وخالفه من المؤثرات على العملية التصميمية وتنوع هذه البرامج من حيث أسلوب برمجاتها وطريقة عملها وطرق استخدامها وهذا ناتج عن اختالف نظريات التصميم وأساليب البحث

**\*الجيل األول للنماذج الرقمية النماذج الثنائية والثالثية االبعاد:**  إهتم الجيل االول للبرامج المساعدة على التصميم بمساعدة الحاسوب )Design Aided Computer )بتلبية احتياجات التخصصات الهندسية المختلفة عبر مجموعة من البرامج التى كانت تعد بواسطة مجموعة من الشركات قامت بدراسة منظومة العمل المعمارى من مهندسين، مصممين، أنشائيين، منفذين ومقاولين وعمالء بما يخدم هذه التخصصات ويحقق لها المبيعات التى تريد أن تصل إليها ، كما إهتم مطوروا البرامج بالتعرف على كل ما يحتاجه المصمم ليساعد على تسهيل العملية التصميمية، واستخدموا لذلك شعار وضع لهذه البرامج " وهو ما ستشاهده هو ما ستحصل عليه " وهو ما يعني : أن ما ستقوم به من رسومات وأفكار أو محاكاة للواقع هو ما سيتم تنفيذه تماماً وتشاهده بعد التفيذ كما رأيته على الحاسب اآللى ، ولتحقيق هذا الشعار قامت هذه الشركات بالبحث عن الحلول والمشاكل التى تواجه الممارسين لكي يساعدوا على حلها بواسطة البرمجة، وذلك من خالل عدة برمجيات متخصصة

- برامج المساعدة على مسح الموقع وتحديد تضاريسه Surveying
- برامج تحرير الرسومات & electronic Drafting Technical drawing
- برامج تحرير الرسومات والنمذجة ومحاكاة الواقع مرئيا
- Drafting drawing & Modeling & Visualization • برامج الحسابات اإلنشائية والدراسات البيئبة and Structural Environment Studies

**\*الجيل الثانى لبرامج التصميم – البرامج التكاملية والتفاعلية :** هو الجيل الذي يعتمد على نماذج معلومات المبني BIM وهو مشروع محاكى للمشروع الحقيقى ويحتوي على نموذج ثالثى الأبعاد يمثل المشروع الحقيقى بمكوناته (حوائط، أرضيات، أسقف)، مع ربط هذه المكونات مع العناصر الإنشائية والموقع والتكييف وجميع التخصصات المكونة للمبنى مع توثيق هذه المعلومات بما يسمح باإلستفادة منها فى التصميم والتعديل والتحليل والتوصيف وتحرير الرسومات .

**أ- الفكرة العامة لنماذج معلومات المبني )BIM ):**

تعتمد الفكرة على محاكاة العملية التصميمة والتنفيذية في الحقيقة عبر عالم من الواقع التخيلي بما يتيح دراسة المشروع والمرور بداخله ومعرفة المشاكل والصعوبات التي قد تواجه القائمين على المشروع ، كما أنها أداة ضبط للمشروع قبل تنفيذه في الواقع، كما تساعد على التعرف على المشاكل وفحصها عبر ملف يحتوي على التخصصات والتجهيزات المختلفة للمبنى ومدى توافقها أو اختالفها مع إعطاء المرونة للوصول إلى حلول ، كما تساعد هذه البرامج على عمل تواصل مستمر بين مراحل البناء والتصميم وإعداد مخططات دراسية مستغال لغة البرمجة في دراسة المؤثرات المختلفة على المبنى، كما يمكن إعداد كل األجهزة والتركيبات الخاصة بالتكييف والصحي والميكانيكا،ومعرفة األماكن التي ستثبت بها ومدى اقتصادية هذه الحلول، باإلضافة إلى إعداد جداول الكميات والمواصفات لكل بنود المبنى.

**ب-إدارة منظومة البناء باستخدام نماذج معلومات المبني :)BIM(**

من أهم المميزات التي أتاحتها برامج ال BIM سهولة إدارة مشروعات البناء عن طريقها، وذلك من خالل اإلجراءات التالية: • التنسيق بين المعمارى واإلنشائى والصحى وغيرهم من التخصصات المشاركه في العملية التصميمية .

• حساب الكميات المستخدمة . • سهولة االنتقال بين المساقط والواجهات والمناظير . • تكوين القطاعات الرئيسيه وبعض الرسومات التنفيذيه والتفاصيل عن طريق البرنامج . • اختيار األدوات وبرمجيات وطرق األتصال لربط فريق العمل بشبكة موحدة تسهل التواصل بينهم .

• بعد اإلجراءات السابقة يتم البدء في المشروع ومراحله المختلفة بمساعدة النماذج الثلاثية الأبعاد .

**-3 الدراسة التطبيقية :**

**أ- مدرسة اب تاون الدولية – International Uptown School – UIS**

العنوان: تقاطع شارعى 11 و،17 المقطم، القاهرة، مصر. https://uisegypt.com : الموقع الإليكتروني تاريخ الإنشاء: ٢٠١٩ المساحة الكلية: 11٣٤٣م2 )2.1 فدان(

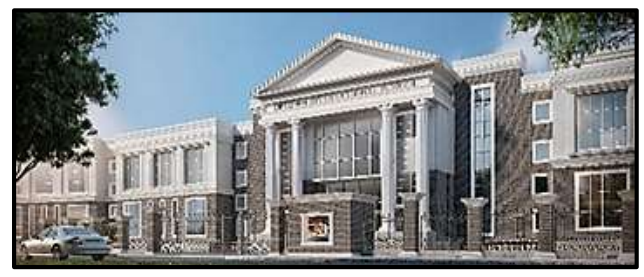

**شكل )4( واجهه المشروع**

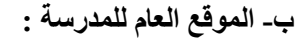

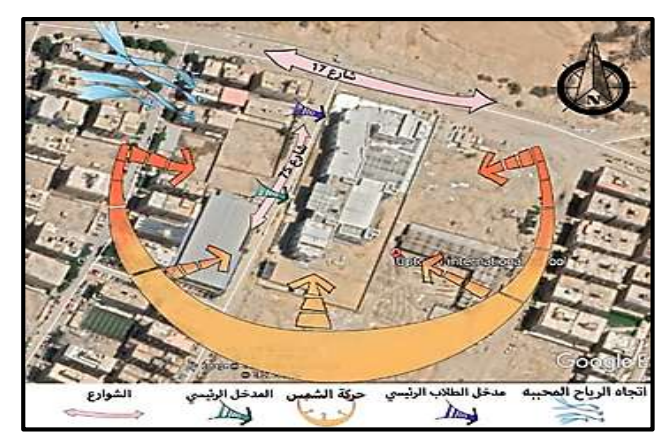

**شكل رقم )5( يوضح أن المبنى يقع على شارعين الرئيسى 33م هو ش11 والشارع الفرعى 23م هو ش15 .**

التوجيه العام للكتلة: وجه الضلع الأصغر من الكتلة في الشمال مائلا إلى الشرق أما الضلع الأكبر في إتجاه الغرب وتم وضع المدخل الرئيسي للطالب على الشارع الفرعى في الغرب والمدخل الرئيسي للمدرسه بنفس الضلع ومدخل الجراج على نفس الضلع ويحد المدرسة شمالًا شارع رئيسي وأرض فضاء وغربًا

شارع فرعى وكتلة من المباني السكنية وشرقًا جار أرض فضاء وكتل سكنية وجنوبا أرض فضاء ومبانى سكنية وال يوجد طراز معمارى محدد للمنطقة السكنية وال نمط معمارى موحد أو شبه موحد ومن المباني المهمة المحيطة معهد الجزيرة العالى لإلعالم وعلوم الإتصالات ومعاهد القاهرة العليا ( Cairo Higher IFT-International Free Trade, (Institute . Corporation

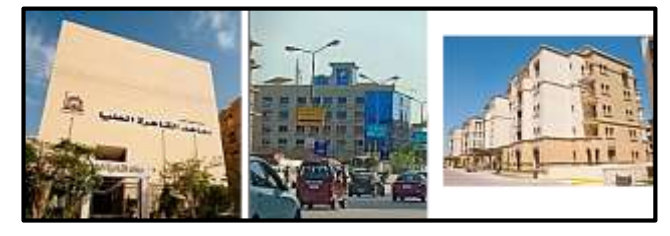

**شكل )6( تحليل موقع المدرسه ،البلوكات السكنبه المجاوره للمدرسه ، مبنى IFT ، معاهد القاهره العليا**

الإقليم المناخى: كما بشكل ٧ فإن"متو سط الحد الأقصى اليو مي" )الخط األحمر( يبين متوسط درجات الحرارة القصوى لكل شهر بالقاهرة ،"متوسط الحد الأدنى اليومي" (الخط الأزرق الممتلئ) يبين متوسط الحد األدنى لدرجات الحرارة ،واأليام الحارة والليالي الباردة (الخطوط الحمراء والزرقاء المتقطعة) تظهر المعدل لأخر يوم وأبرد ليلة من كل شهر. لتخطيط العطل يمكنك توقع المتوسط.

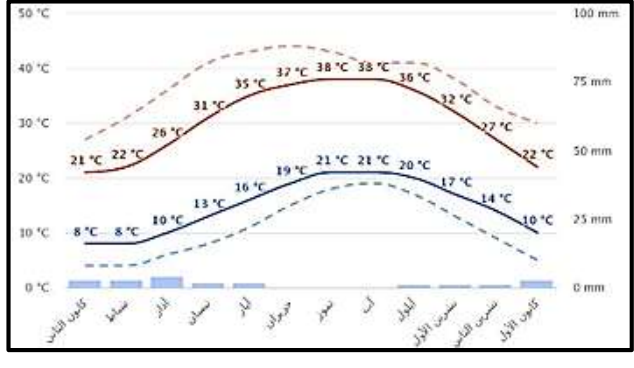

**شكل )1( رسم بيانى للبيانات المناخيه للقاهرة**

**جـ- العالقات الوظيفيه :**

تتكون من دور أرضى وأربعة أدوار متكررة ويحتوي المبنى على ٧٠ فصلًا دراسًيا وغرف الأنشطة الأساسية ومسرحًا وقاعات دراما وصالة رياضية كبيرة بالإضافة إلى ثلاثة ملاعب رياضية للتربية وكافتريات ومكتبتان واإلداره مقسمين على االدوار الخمسه ، وتتميز بنظام التهوية مع استرداد الحرارة وببيئات تعليمية مختلفة للمهام الفنية والتقنية.

الدور االرضى : يحتوي على 8 فصول دراسية لألطفال وأربعة قاعات للروضه وغرفة لالنشطة وغرفة للفنون وغرف اإلدارة )مدير – غرفة اجتماعات – قاعات التقديم - عرفه لمالك المدرسة

– وغرف اإلشراف والدادات( والكافتريا وبهو المدخل واالستقبال والخدمات الخاصة بكل منطقة سواء اإلدارة أو الجزء التعليمى وساحات الأنشطة الطلابية والملاعب .

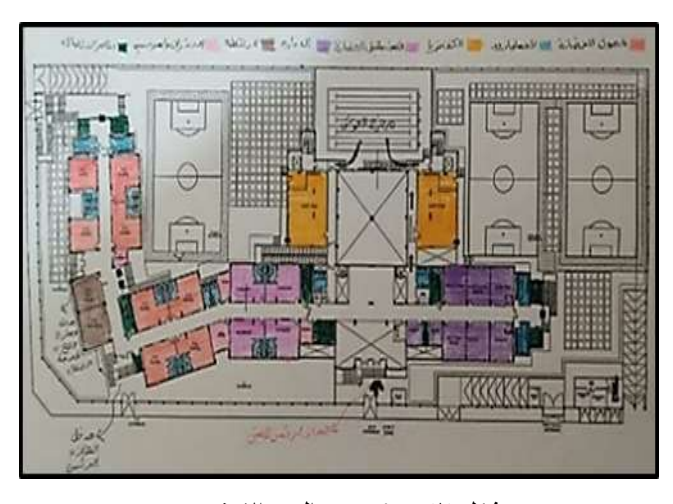

**شكل )8( Zonning الدور االرضى .**

الدور الأول : ينقسم الدور إلى قسمين الأول للتعليم الأساسى واآلخر للثانوى ويحتوي على 1 قاعات للحضانه وغرفة أنشطة خاصة لهم و٨ قاعات تدريسية لطلاب التعليم الأساسى وغرفة أنشطة وغرفة طبيب وكشف وغرفة مدير الحضانة و٦ قاعات تدريسية لطلاب التعليم الثانوي وصالة متعددة الأغراض وقاعة للدراما ومكتبة وغرف إشراف .

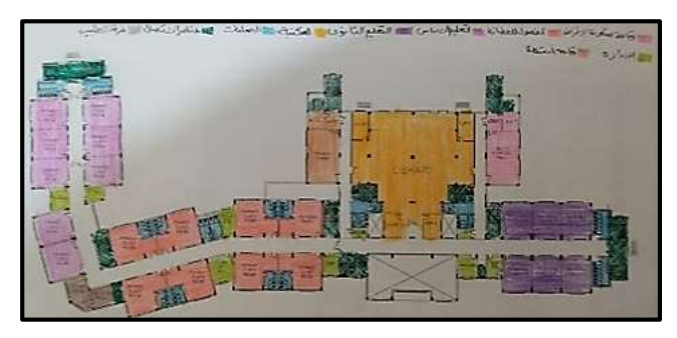

**شكل )9( Zonning الدور االول .** الدور الثاني: ينقسم الدور إلى قسمين الأول للتعليم الاساسى والأخر للثانوى يحتوي على ٢٠ قاعة تدريسية للتعليم الأساسي وقاعة الرسم و٦ قاعات تدريسية للتعليم الثانوى وغرف األنشطة وطبيب وغرفة كشف وغرفة IT وHR **.**

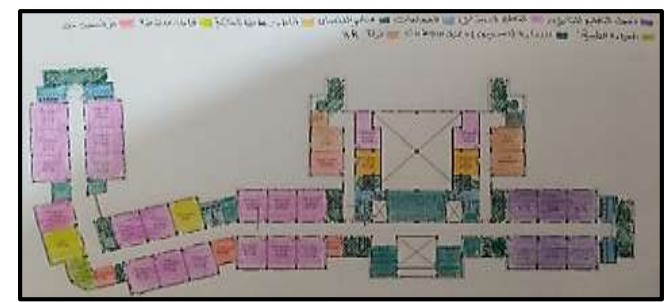

**شكل )13( Zonning الدور الثانى .**

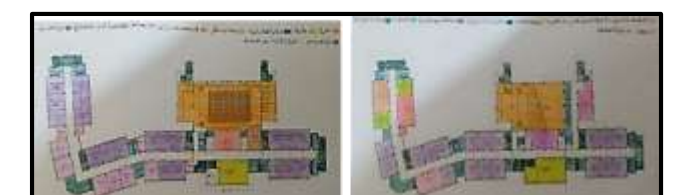

**شكل )11( Zonning الدور الثالث، Zonning الدور الرابع .** الدور الثالث : يحتوي على 18 قاعة تدريسية للتعليم الثانوى وغرفة للرسم والموسيقى ومكتبة للثانوى وقاعات أنشطة وقاعات مدرسين والمسرح الرئيسي للمدرسة الرابع : يحتوي على 18 قاعة تدريسية للتعليم الثانوى ومعملين

لألحياء ومعمل لغه ومعملين للكمياء ومعملين للفزياء وقاعات انتظار وغرف مدرسين وقاعة متعددة األغراض

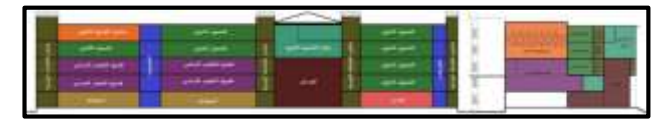

**شكل )12( قطاع توضيحى مار بالمدخل والمكتبات والمسرح ، قطاع توضيحى لتوزيع الفراغات التعليميه وعناصر االتصال والفصل بينهم )الباحثون( .**

**د- التشكيل والتصميم الداخلى :**

التشكيل: المبنى له وجهتان رئيستان أمامية وخلفية ، األخيرة مع شكل المبني محاطًا بالمنطقة الخارجية حيث تعانق ساحة المدرسة لحماية الأطفال مع جانب الحديقة و يوجد في مبنى المدرسة الكثير من المساحات المفتوحة للسماح بالتهوية منها.

الواجهات: استوحى المبنى اإللهام من الكالسيكية الجديدة الهجينة والعمارة الاستعمارية فعلى سبيل المثال قراميد الأسقف بالطوب األحمر التقليدي، ويتميز المبنى بتنفيذ التبريد الطبيعي من خالل متاهة حرارية تحت الأرض ، والتي ستضمن التشغيل المستدام، واستخدم المصمم الخطوط الرأسيه والأفقيه كوحدة التشكيل األساسيه حيث تمثلت الرأسية في حدود ونهايات الكتل وبعض التشكيلات الجبسية المحددة للفتحات والخطوط الأفقية تتمثل في إضاءة أفقية فاصلة بين تشكيل الجزء السفلى للواجهة عن العلوى وبعض التشكيالت الجبسية المستخدمة في تشكيل دروة المبنى واستخدم أيضا النسب واالرتفاعات المختلفة لعمل تصميم ديناميكي في حدود المبنى الخارجي مع مراعاة االختالف في تصميم الفتحات الموجودة وتنوع أحجامها لعدم التكرار والنمطية في التشكيل،حيث استخدم وحدة المربع كوحدة تشكيل في الفتحات مع دمج أكثر من وحدة إلعطاء أشكال متنوعة، واالختالف في

استخدام الخامات مثل الزجاج والحجر واللون األبيض وإضاءات لعمل فصل بين الكتل .

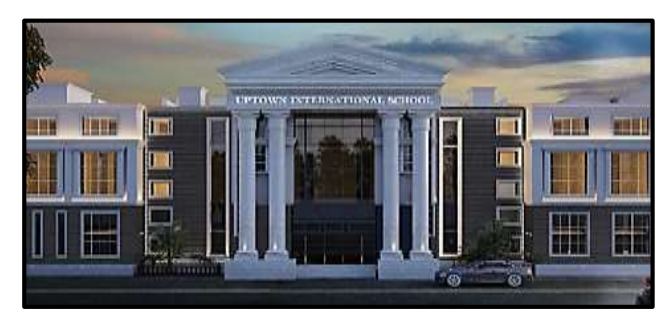

**شكل )13( الواجهه االماميه .**

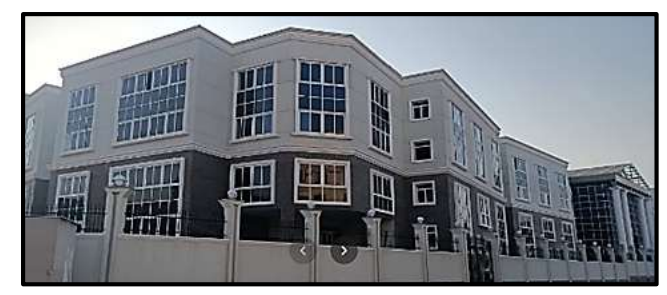

**شكل )14( واجهة المدرسه االماميه .**

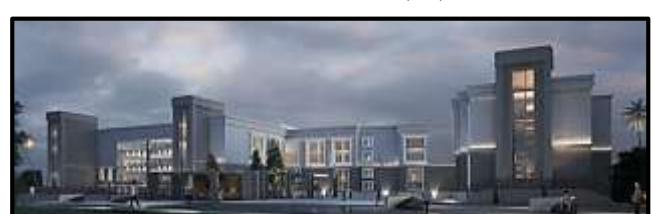

**شكل )15( الواجهه الخلفيه .**

**هـ - التحليل المناخى للموقع :**

**- دراسة أشعة الشمس :**

الشكل )1٦( يوضح دراسة للتوجية على أساس متوسط اإلشعاع الحادث يوميا على سطح عمودي والذي يمثل نتيجة فى الشكل اآلتى حيث فى أعلى الشكل اللون األحمر يرمز إلى التوجيه السيىء بالنسبة لأشعة الشمس أما اللون الأصفر فيدل على التوجيه الأفضل للمباني بالنسبة لأشعة الشمس، كما وضح فى الشكل أن التوجيه الأمثل للمبنى عن زاوية 10عن سهم الشمال، وأن المبانى قدرتها على تحمل الضغط للسخونه كحد أدنى وحد أقصي لإلشعاع الحراري للمواد المستخدمة فى البناء هى )من ٦٦،7 ك وات. س/ م ٢ وحتى ٤٢٣،٢ ك وات س/ م ٢) وذلك لأختيار مادة بناء مناسبة لطبيعة البيئة المحيطة

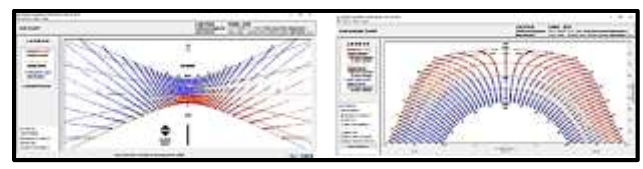

**شكل )16( مخطط اشعة الشمس ، مخطط تظليل الشمس . - دراسة دورة الرياح:**

فى الشكل يوضح دورة الرياح وذلك عن طريق العالقة بين التوجيه وأشهر السنة وعلى يمين الرسمة نسب الترددات باأللوان كما هى محددة وحسابات الرياح من خالل البرنامج.

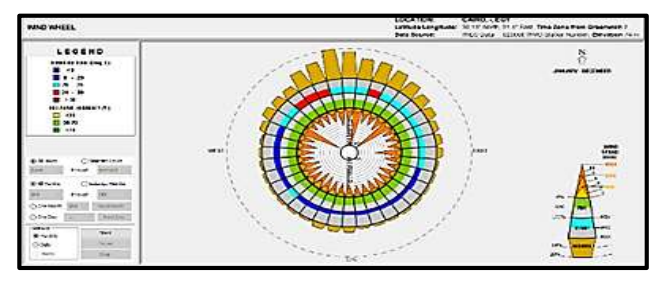

**شكل )11( مخطط دورة الرياح . - دراسة منطقة الراحة الحرارية:** 

توضح الأشكال التالية منطقة الراحة الحرارية فى الموقع الذي تم عليه الدراسة ويتضح ذلك في المربع الأصفر الأمثل الموجود داخل الشكل فيجب مراعاة أن تقع المبانى فى هذه المنطقة والتى تتراوح درجات الحرارة فيها ما بين )2٣،7 - 21،7( وتوضح خريطة الراحة الحرارية العالقة بين درجات الحرارة والرطوبة النسبية خالل أشهر السنة وأن اللون األصفر يوضح ستة مناطق مناخية مختلفة ،أما اللون الأزرق فهو نتاج لمتوسط درجات الحرارة ومتوسط الرطوبة النسبية للمنطقة المحددة وذلك خالل أشهر السنة وفى الشكل اآلتى اقتراح المعالجات البيئية المناخية للمنطقة طبقاً لمتوسط درجات الحرارة والرطوبة لمنطقة الدراسة ĺ

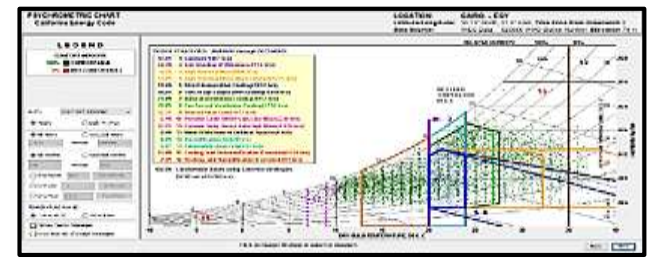

**شكل )18( مخطط الراحه الحراريه .**

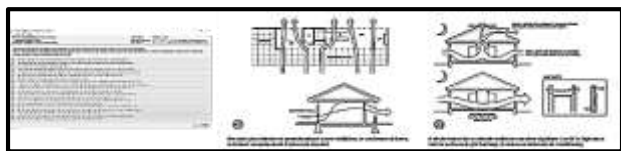

**شكل )19( معاجة الهواء ،حركة الهواء المطلوبه في الفرغات التعلميه ، قائمة المعالجات المقترحه .**

**-4 المحاكاة :**

تتم محاكاة حالة الدراسة على ثالث مراحل المحاكاة البيئية والوظيفية والجمالية حيث تتم المحاكاة البيئية عن طريق برنامج المحاكاة أما design builder - Climate Consultant Green Building Studio - VELUX طريق عن الوظيفية

Visualizer Daylight أما المحاكاة الجمالية استخدت تقنية ال VR

**-1-4 المحاكاة البيئية:**

**أ- دراسة مسار الشمس وتاثيرها على المبني:**

توجيه المبنى بهذا االتجاه يحقق أقل ما يمكن من الكسب الشمسى بسبب زاوية الشمس المرتفعة التي تقلل من إمكانية سقوط األشعة المباشر داخل الفراغ وأكبر ما يمكن منه شتاءا )بسبب زاوية الشمس المنخفضة التي تسمح لإلشعاع الشمسي من الدخول إلى الفراغات) ومن ذلك فقد تم اعتماد هذا التوجيه للاختبارات التالية لمعرفة تأثيره على الكفاءة االقتصادية والبيئية مع اإلشارة إلى أنه في المبنى سيتم االقتصار على الحالة األولية والحاالت التي يتم فيها وضع المعالجات البيئية ، وفي الشكل التالي يوضح تأثير اإلشعاع الشمسي على مبنى المدرسة بالكامل والتوجيه الذي تم مراجعته من قبل المصمم حيث يكون توجيه بعض الفصول شماال والبعض االخر موجه إلى ناحية الغرب والشرق والجنوب وتوضح المحاكاة تأثير اإلشعاع الشمسي عليه في كل أيام السنة بحيث تتم دراسة حركة الشمس في برنامج ال Ecotect ويكون أعلى تاثير في الصيف والشتاء وحركة الشمس في االعتدال الربيعى والخريفى .

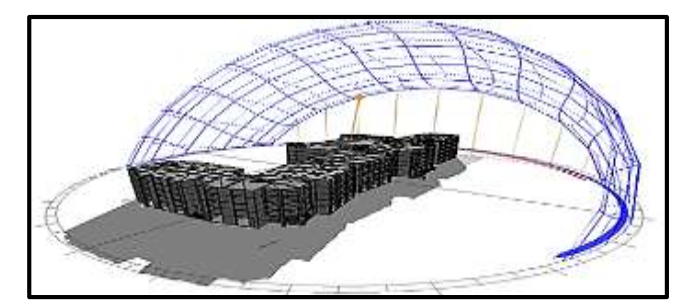

**شكل)23( أعلى إشعاع في فصل الشتاء .**

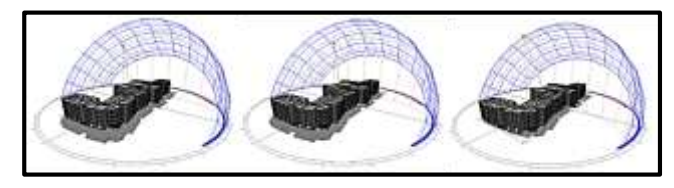

**شكل )21( أعلى إشعاع في فصل الصيف ، االعتدال الخريفى ،االعتدال الربيعى .**

**ب- دراسة تحليل قوة التشميس على المبني:**  يصور ويحدد توزيع شدة اإلشعاع الشمسي على أسطح المبنى ويأخذ التحليل في االعتبار التظليل بواسطة الكائنات المجاورة مثل المباني المحيطة على الرغم من أنه غير مخصص لتحجيم األلواح الكهروضوئية، إال أنه يمكن أن يساعد في تحديد المواقع لتعظيم

التأثير الشمسي من خالل النظر في تأثيرات التظليل والتغيرات الموسمية في اإلشعاع الشمسي .

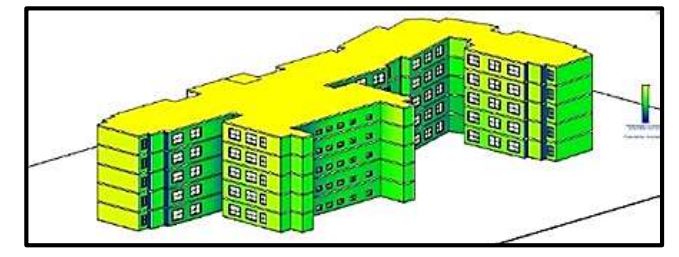

**شكل )22( يوضح االشعاع على الواجهه الشماليه والغربيه** وأيضا لتحديد كمية اإلشعاع الواقعة على المبنى لمعرفة كم اإلنارة التي تسمح بمرورها الفتحات وتوضح الأشكال الواجهات للمبنى حيث الواجهة الشماليه والغربيه والواجهة الجنوبية والواجهة الشرقية للمشروع ، ويتضح عليها أشعة الشمس الواقع عليها حيث يتدرج الإشعاع من اللون الأصفر إلى اللون الأزرق حيث الأصفر أكثر درجه إشعاع شمسى واللون االزرق أقل درجة إشعاع شمسى حيث الواجهة الجنوبية يسقط عليها إشعاع شمسي قوي أما السطح فهو عليه أقوى نسبة أشعة ، ويحدد نسبة األشعاع كمية اإلضاءة الواقعة على كل وجه من الأوجه وكميات الإشعاع التي سوف تسمح الشبابيك بمرورها للفراغات الداخليه .

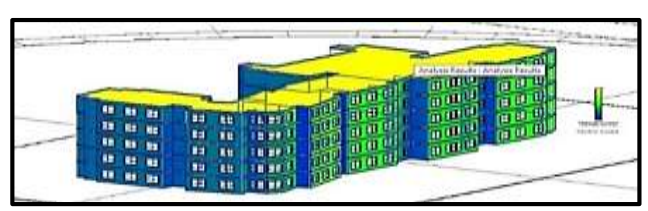

**شكل )22( يوضح االشعاع على الواجهه الجنوبيه والشرقيه ج- دراسة التحليل الحراري للمبنى:** 

توضح الأشكال التالية منطقة الراحة الحرارية فى الموقع الذي تمت عليها الدراسة ويتضح ذلك فى المربع األصفر الموجود داخل الشكل فالبد من مراعاة أن تقع المبانى فى هذه المنطقة والتى تتراوح درجات الحرارة فيها ما بين (٢٠,٥ ـ٢٧,٥) ، و خريطة الراحة الحرارية وتوضح العالقة بين درجات الحرارة والرطوبة النسبية خلال أشهر السنة واللون الأصفر يوضح مناطق مناخية مختلفة واللون الأزرق نتاج لمتوسط درجات الحرارة والرطوبة النسبية للمنطقة المحددة بها المبانى وذلك خالل أشهر السنة .

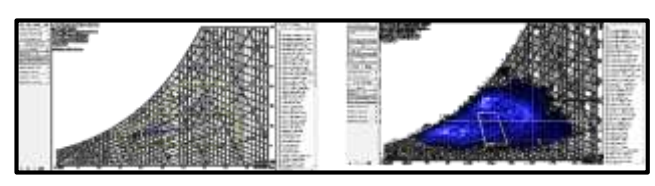

**شكل )23( يوضح منطقة الراحه الحراريه ،يوضح منطقة الراحه الحراريه. د- دراسة حركة الهواءعلى المبنى:**

فى الشكل الآتى يتضح أن حركة تدفق الهواء تتراوح ما بين ٠ : 7 م / ث، حيث اللون األزرق هو الصفر أما اللون األصفر هو 7 م / ث. وفيما يلي مسقط أفقي للمبني ودراسة توضح سرعة تدفق الهواء داخل المبنى: حيث فى الشكل يكون اللون الأصفر تدفق الهواء فيه بسرعة 0 م/ ث، الأزرق ويكون سرعه التدفق به صفر م / ث وذلك حسب الفراغات المعمارية المتطلب فيها الهواء الطبيعى أما الفراغات األخري فتتطلب التهوية الصناعية (التكييف)

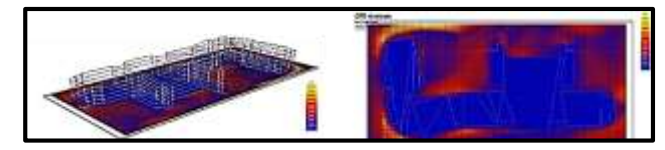

**شكل )24( حركه الرياح حول المبنى ، حركه الرياح في ال 3D . -2-4المحاكاة الوظيفية:**

**أ- دراسة توجيهه المبانى:**

يعبر اللون الأصفر عن حاله التوجيه الأمثل أما اللون الأحمر فيعبر عن التوجيه السيئ، كما أن العالقة فى الشكل بين التوجيه وسهم الشمال ودرجات تحمل أشعة الشمس ومعرفة المتوسط لتصميم المبانى فى منطقة الراحة الحرارية والخط األخضر )متوسط السنوى(، الخط األزرق )فترة وقع المبنى لألشعاع الشمسي المعتدل) والخط الأحمر (فترة وقع المبنى للإشعاع الشمسي الساخن) .

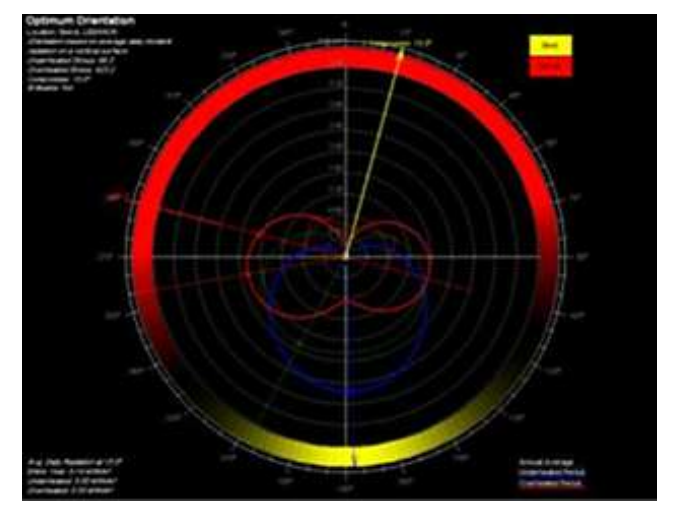

**شكل )25( يوضح تحليل دراسه توجيهه المبنى ب-اإلضاءة للفراغات :** فى الشكل اآلتى يتبين تأثير اإلضاءة الطبيعية على الفراغات الداخلية حيث يتراوح ما بين %٣ وحتى 1٣٣ % ، حيث اللون األزرق هو ،%٣ أما اللون األصفر فهو النسبة 1٣٣ % حيث توضح المحاكاه عدم وصول اإلضاءة كما ينبغي للفراغات التعلميميه مما يتتطلب استخدام اإلضاءات

الصناعية فيجب دمجهما معا وللتقليل من احتماالت اإلبهار يجب مراعاة تجنب التغييرات الكبيرة في اإلضاءة داخل المجال المرئي بحيث ال تزيد النسبة بين شدة إضاءة الشئ المراد رؤيته والمحيط القريب واالسطح االخرى في مجال الرؤية عن 1٣ إلى ٣ الى 1 كحد أقصى .

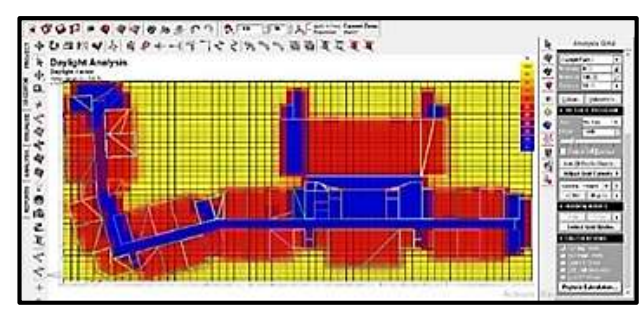

**شكل )26( يوضح االضاءه الطبيعيه على المبنى .**

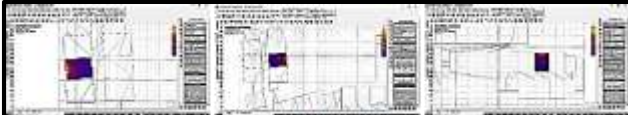

**شكل)21( يوضح االضاءه الطبيعيه للفصول الشماليه، يوضح االضاءه الطبيعيه الجنوبيه، يوضح االضاءه الطبيعيه للفصول الشرقيه .**

**- أنواع اإلضاءة الصناعية المستخدمة: -**

اإلضاءة المباشرة : تعطي نتائج جيدة وللحصول عليها تستخدم لمبة فلورسنت وبالرغم من التكلفة المرتفعة لتركيبها إال أن الحرارة الناتجة منها واستهالكها للكهرباء منخفضة .

الإضاءة المركزة : تحتاج بعض الأماكن بالحائط إلى إضاءة قوية ومركزة مثل لوحات العرض والسبورة وتحتاج إلى شدة إضاءة تتراوح من 17٣ الى 2٣٣ لوكس .

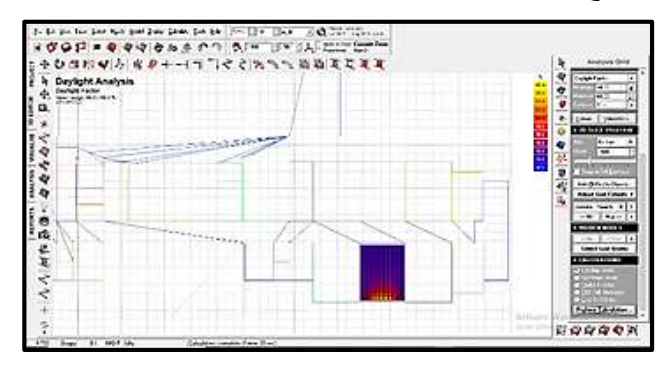

**شكل )28( يوضح االضاءه الطبيعيه الغربيه . ج- حركه الرياح داخل الفصول الدراسيه :**

تعتبر التهوية الجيدة في الفصل من المتطلبات الهامة لصحة التلاميذ ولمنع انتشار الأوبئة كما أنها مهمة لخلق مناخ جيد للدراسة ويالحظ أنه في الفصول الصغيرة التي تحتوي عددا كبيرا من التالميذ تكون حالة التعليم بها سيئة ومن تحسينها ولذلك فإنه يلزم تغيير الهواء في الفصل على الأقل ثلاث مرات في الساعة

للحصول على بيئة صحية مناسبة والسرعة المناسبة لحركة الهواء داخل الفصل 1 متر في الثانية وال تزيد عن 2 متر في الثانية ففي الشكل السابق يكون اللون الأصفر تدفق الهواء فيه بسرعة 0 م/ ث، األزرق يكون سرعه التدفق به صفر م / ث وذلك حسب الفراغات المعمارية المتطلب فيها الهواء الطبيعى أما الفراغات األخري فتتطلب التهوية الصناعية .

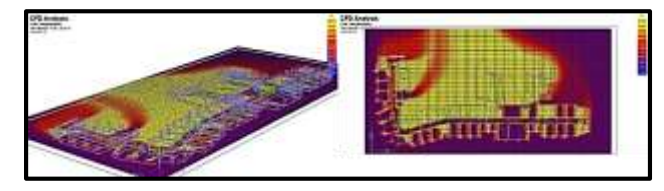

**شكل )29( يوضح حركه الرياح في الفصول ، يوضح حركه الرياح في الفصول 3D .**

# **-3-4 المحاكاه الجماليه:**

تعمل نظارات الواقع االفتراضي بطريقة تُشبه طريقة عمل نظارات السينما ثُلاثية الأبعاد،حيث النظارتين تُعطيان صورتين في نفس الوقت واحدة لُكل عين، وتقوم العدسات المُلونة الموجودة في النظارتين بإعطاء الصورة ُعمق أو كما يُعرف بـ Depth وتعرف تلك الخاصية بالتجسيم أو Stereoscopy، ثَم يأتي دور المركز البصري في الدماغ الخاص بالمُستخدم، الذي يعمل على دمج الصورتين سوياً لإنتاج صورة واحدة ذات ثلاث أبعاد، وحديثاً تمتلك نظارات الواقع الافتراضىي مُستشعرات تقوم بتتبُع ĺ حركة الرأس وتقوم بإرسال بيانات الحركة إلى الحاسوب ليقوم بتحريك المنظر ال ُمشاهَد أثناء التحرك وتقوم العدسات بإعادة تشكيل الصور الثُنائية الأبعاد وتحويلها إلى أشكال ثُلاثية الأبعاد ُ ليراها المُستخدم ومن أشهر الاستخدامات الخاصة بالنظارات لمحاكاة العرض في مجال الهندسة المعمارية؛ حيث يُمكن المستخدم ارتداء النظارة ومشاهدة تصميم المبنى من زوايا عديدة والتحرك داخل المبنى وحوله بكل سهولة .

## **أ-القيم الجامليه للتصميم الداخلى :**

تم استخدام تقينة ال vr لسهولة اإلحساس بالفراغات الداخلية واأللوان وخامات التشطيب المستخدمه في المبنى وتقييمها من حيث الشكل واالستخدام بطريقة ملموسة فوجد أن تتيح عناصر تصميم الفصل الدراسي الحديث في االنخراط للتعلم القائم على االستفسار والتركيز على احتياجات الطالب، والعمل في مجموعات وإنشاء مساحات تعلم تتمحور حول الطالب وتتميز الفصول في السنوات األولى بمواد وأسطح ملونة لتحفيز العقل،

مما يساعد على تسهيل عملية التدريس والتعلم وتم اختيار وبناء عناصر تصميم الفصل الدراسي بعناية.

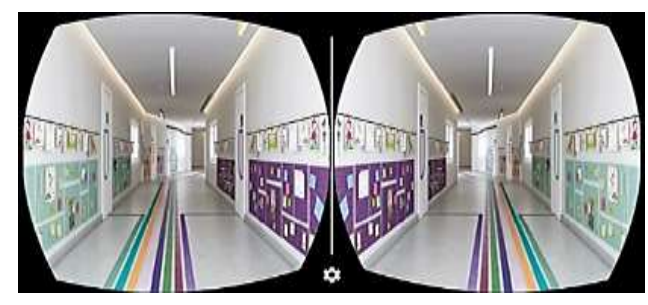

**شكل )33( يوضح الممرات في التصميم الداخلى بالVR . ب-قياس المفرادات المعمارية المستخدمة في التشكيل:** استلهم المبنى اإللهام من الكالسيكية الجديدة الهجينة والعمارة اإلستعمارية واستخدمها بشكل مستحدث حيث اعتمد المصمم على تجريد وتكرار المفردات المعمارية وهي الزجاج والفتحات وخامات التشطيب الخارجيه وخط السماء واأللوان .

**األلوان:** استخدام درجتين من األلوان سائده في التصميم وهو لون الحجر الأبيض ولون الزجاج المستخدم كاحد مفردات التشكيل. **الفتحات:** دمج الفتحات مع بعضها مع التنوع في تشكيل وأحجام الفتحات حيث تصميم أجزاء ثابته لإلضاءة وأجزاء متحركة للتهوية واإلضاءة .

**الزجاج:** استخدام المسطحات الزجاجية الكبيرة دون مراعاة لطبيعة الموقع والمناخ واستخدمها في مناطق أخرى بطريقة أقل دون مراعاة الوظيفة الداخلية للفراغات .

**خط السماء:** التدرج في خط السماء للكتل حيث رابط المشروع بالفراغ المحيط والتنوع في ارتفاعات وحجم الكتل مما أدى إلى تشكيل خط السماء وربطه بالبيئة المحيطة . **المدخل:** تم تأكيد المدخل بالزجاج واالعمدة والنسب الكبيرة

للفتحات .

**الكواسر:** لم يستخدم كواسر شمسية في المشروع إلطالة وتخفيف حده أشعة الشمس الواقعة على الواجهات .

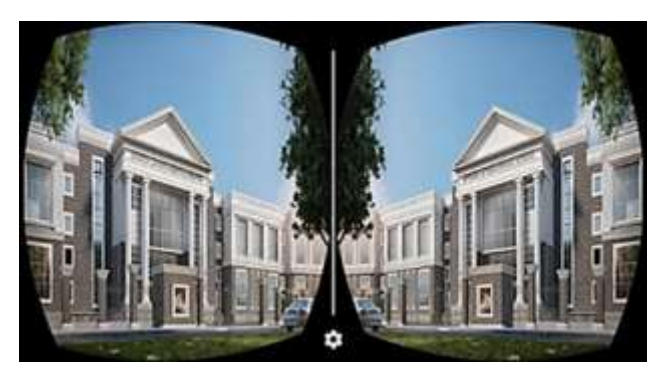

**شكل )31( يوضح الوجهات الخارجيه بخاصية ال VR .**

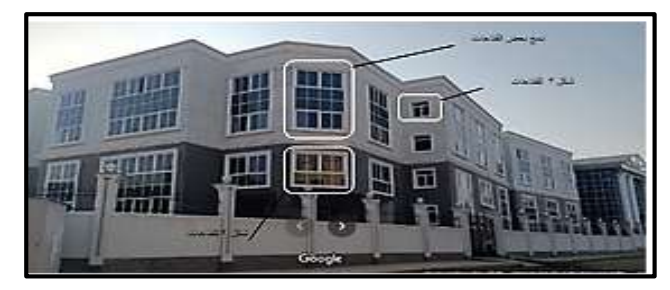

**شكل )32( يوضح المفرادات المستخدمه في الواجهه ج- مراعاة تأثير البيئة المحيطة على شكل وكتلة المبنى :** تم عمل واجهة مجمعة للمشروع والمبانى المحيطة ولوحظ الفرق في التشكيل وعدم مراعاة المصمم للمباني المحيطة واألسلوب المتبع فى التصميم سواء من مفردات التشكيل المستخدمة من لون وشكل فتحات دون تجانس مع ألوان المباني المحيطة، ولكن لوحظ التجانس البسيط بين المفردات من بعض مفردات التشكيل المستخدمة في المباني المحيطة ومبنى المدرسة .

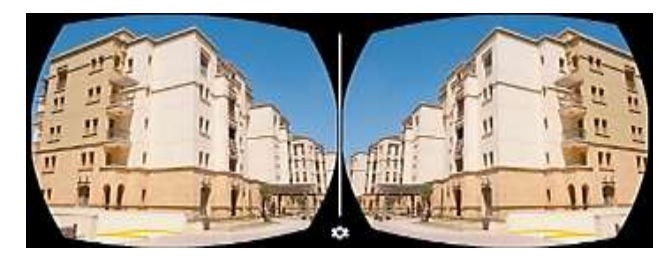

**شكل )33( يوضح البيئه الخارجيه بخصية ال VR .**

**-5 البرنامج المقترح :** 

# **-1-5 وصف البرنامج :**

يندرج تحت البرامج التفاعلية BIM ويقوم بتحليل المعطيات وبيانات للتصميمات الثنائية والثلاثية الأبعاد للمشروع لإعطاء نتائج وتوصيات لتطوير التصميمات المعمارية للمشروعات المختلفة والمباني التعليمية كنموذج تجريبي للبرنامج ومن الممكن ربط البرنامج بعدة برامج أخرى إلتمام التحليالت المختلفة إلعطاء النتائج والتوصيات المطلوبة حيث يمكن للمهندسين والطالب المعماريين تطوير كل ما هو مصمم من مشروعات.

## **-2-5 وظيفة البرنامج:**

إعطاء نتائج وتوصيات لتطوير التصميمات المعمارية للمشروعات المختلفة عن طريق معرفة المشاكل والعيوب الموجودة في النتائج البيئية والوظيفية والجمالية و تعطى توصيات بالمعالجات والتطوير للمشروعات الموجودة والمصممة فعليًا إلعطاءه نسبة مئوية كتوسيع مساحة الشبابيك أو إعطاء بعض الفراغات توجيه أخر أو معرفة نسبة تهوية الفراغ ومعرفة الفراغات المطلوب زيادة التهوية الموجودة بها فيعطى التوصيات بتوسيع الشبابيك أو توجيه الفراغات شمالًا والعلاقات الوظيفيه

بين الفراغات ونسبة اإلشغال في الفراغات لتحقيق الوظيفة و معاينة ألوان الفراغات وتشكيل الواجهات وعناصر تصميم الموقع ونسبة الظالل واإلضاءة الطبيعية .

**-3-5 طريقة عمل البرنامج :**

نقوم بإدخال المشروعات المطلوبة إلى داخل البرنامج ثم من قائمة Insert وتحميل الموقع المطلوب اإلنشاء فيه وإضافة المشروع سواء كان مشروع ثنائى الأبعاد أو ثلاثى الأبعاد ثم عمل محاكاة سواء بيئية أو وظيفية أوجمالية عن طريق البرنامج مثل المحاكاة البيئية التي تتم عن طريق برنامج – Ecotect عن الوظيفية والمحاكاة Climate Consultant – ADE Line طريق Studio Building Green الذي يقوم بتحليل الماء واإلضاءة والطاقة والكربون والمعدالت التصميمية التي تحقق الوظيفة ونسبة اإلضاءة والتهوية للفراغات تتم عن طريق برنامج Visualizer Daylight Velux والمحاكاة الجمالية عن طريق الVR يقوم بعمل المحاكاة للمشروع طبيعيا والمعايير الموجودة المشروعاتويقوم VR باإلحساس بالفراغات الطبيعية واإلحساس بالفراغ والألوان والمساحات وعناصر الحركة ثم تقييم كل من هذه العناصر على حدا من نسبة مئوية لكل عنصر وفي مرحلة البرنامج الأخيرة يعطي التوصيات بالمعالجات لتطوير الأداء والتصميم لمواكبة البيئة والمناخ الخاص بالموقع و تحقيق الوظيفة المثلى للمشروع سواء عالقات وظيفية أو نسبة إشغال أوتوصيات تشكيلية جمالية مثل تطوير الفتاحات والكواسر والمداخل واأللوان للمشروع ليصل إلى نسبة مائة بالمائة من المعايير التصميمية والمعدلات والأسس التصميمية للمبانى .

# **-6 النتائج والتوصيات الخاصة بالمشروع :**

بعد االنتهاء من المحاكاة وإضافة المشروع إلى البرنامج المقترح تمت المحاكاة وإعطاء النتائج على المبنى في جميع التصميمات الخاصه بالمشروع في كل األبعاد حيث ينتج تأثير التغير في المساقط الأفقية تغير في الوجهات وشكل الكتل .

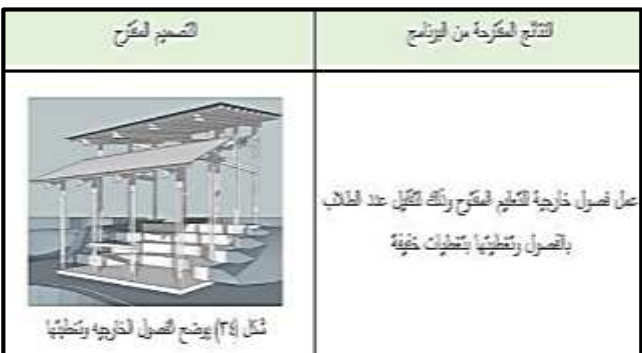

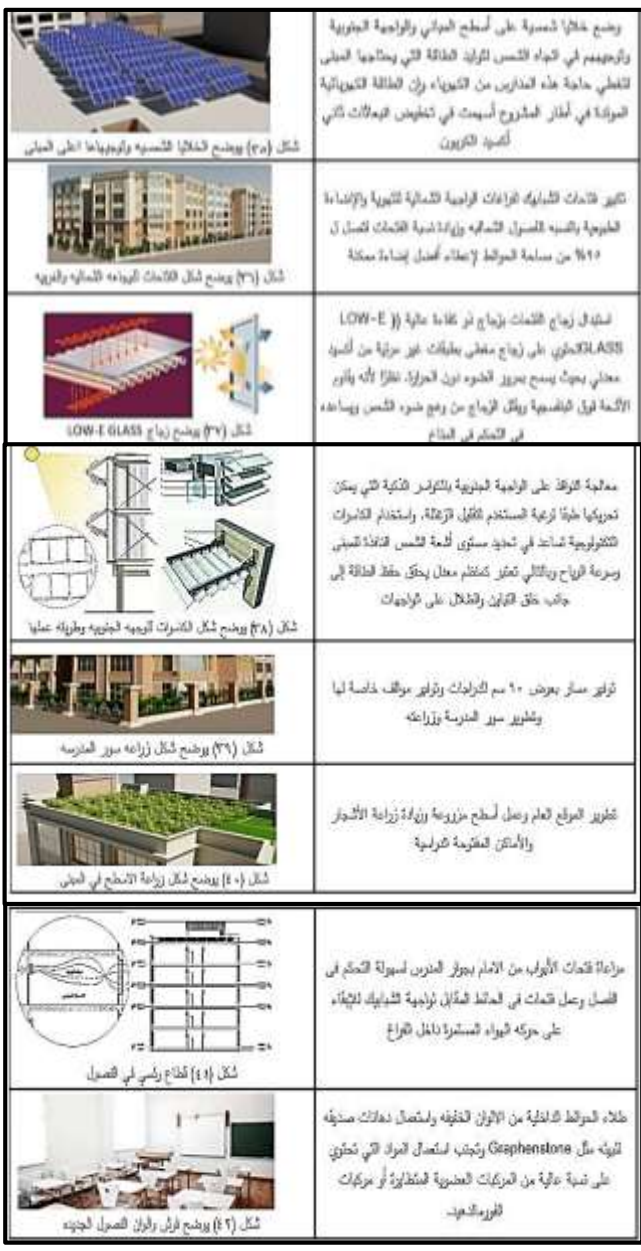

**-1 مناقشة البحث :**

• لقد مكنت برامج ال BIM من تحقيق التكامل بين جميع التخصصات الهندسية رقمياً، والمساعدة على وضع المصمم في ĺ مرحلة تقييم لألداء في المراحل المبكرة للتصميم.

• وضوح تأثر الفكر المعماري بأدوات تكنولوجيا المعلومات وقدرتها على تحقيق أفكاره وخياله، ليقول البعض بأن الشكل أصبح يتبع الأداة، والأداة أصبحت تتيح كل ما ير غبه المعماري. • عملية محاكاة أداء المبانى في المراحل المبكرة من العملية التصميمية تعمل على تطوير الشكل النهائي للمبنى.

• وضع أداة لتقييم المباني القائمة والمستقبلية، ويمكن لهذه الأداة قياس درجة استخدام الأنظمة الذكية واقتراح حلول لرفع درجة ذكاء المبنى على مقياس الذكاء المعماري كما تقترحه هذه الأداة

• دراسة تأثير سلبيات المناخ المحلى من )درجات حرارة، أتربة( على أداء الأنظمة الذكية فى المباني ومعالجتها. • اإلهمال الواضح من قبل الجهات المسؤولة الحكومية لمباني المدارس، مشكلة تدني المستوى النوعي للمدارس بيئياَ واالستمرار في استخدام تصاميم متكررة أ ُعدت منذ زمن بعيد في وقت شهدت فيه نظريات وممارسة تصاميم جديدة .

**-8 التوصيات :**

• إعادة تصميم الفتحات وتشكيل الواجهات لما لها من تاثير في خفض معدلات الاشعاع الشمسى لما بتناسب مع الموقع والببئة المحيطه للمبنى .

• استخدام أنواع مختبفة من الزجاج ذو معامل نفاذية للشمس صغيرة حيث يعمل على تقليل نفاذ االشعاع الشمسى للفراغات الداخلية وخاصة الوجهات الجنوبية

• استخدام برامج المحاكاة البيئيه والوظيفية والجمالية أثناء مرحلة التصميم وليست بعد التنفيذ .

•استخدام فكرة المحاكاة البيئية والوظيفية والجمالية على المباني التعليمية الموجودة لتحويلها الى مبانى متوافقه بيئيًا ووظيفياً ĺ و جماليًا

• استخدام النظام المفتوح لتصميم المدارس لخلق مساحات مفتوحة تساعد على التهوية واإلضاءة الطبيعية.

• تحديد معايير تخطيطية وتصميمية ووظيفية وبيئية وجمالية للمباني المدرسية كخطوة أساسية للعمل المستقبلي في مجال األبنية التعليمية.

**-9 المراجع :**

1-Christophere and Jaki Howes Woodward, Computing in Architectural Practic, London, 1998

-2 محمد هيثم أحمد بصيص، التصميم المعماري بمساعدة الحاسب اآللي باستخدام قواعد الشكل كأداة للتكوين، رسالة دكتوراة، كلية الهندسة، جامعة القاهرة، يونيو، 2٣٣٣

3- Kymmell, Willem. Building information modeling. New York: McGraw Hill, 2008 Dzambazova, Tatjana, Greg Demchak and Eddy Krygiel. Mastering Revit Architecture 2008 Indiana: Wiley Publishing, 2008

https://www.meteoblue.com/en/weather/historycli mate/climatemodelled/cairo\_egypt\_360630 /https://uisegypt.com/ar/school-views https://egyptschools.info/school -uptown- /international-school

<https://www.google.com/maps>

#### **Abstract**

Computer programs have become one of the basics of contemporary life. This development in technology and information was reflected in the methods and approaches of architectural design, which led to the development of ideas and the creation of many modern and modern projects from the formation and solutions of distinct architectural spaces and keeping pace with modern changes and understanding and evaluating functional, environmental, and aesthetic projects before and after implementation. Considering the development of information technology, it was necessary to keep pace with the development of designs, so a program was developed that falls under the BIM interactive programs, which is about data analysis for the two- and three-dimensional designs of the project to give results and recommendations for the development of architectural designs for different projects and educational buildings. The project was evaluated as a model for the program. The program is linked to other programs such as quantity surveying programs where engineers and architectural students can develop all designed projects to help advance the form and design thought and keep pace with the development in contemporary architectural thought

-٤ إسماعيل احمد عامر، تكامل تطبيقات التكنولوجيا مع الفكر المعماري نحو وحي الطبيعة في تحقيق مبادئ اإلستدامة البيئية و أثرها علي الصورة التسويقية للمدينة،الدورة العلمية لكلية الفنون الجميلة ،جامعة االسكندريه 2٣12، 0- بسمة عبد الله عريقات، ورقة بحثية تكنولوجيا التصميم الرقمية وأثرها على المعمار الحديث، مجلة دوموس ، 2٣٣2 6- Viet Toan Phan, Seung Yeon Choo, Interior Design in Augmented Reality Environment, International Journal of Computer Applications, Volume 5– No.5, August 2010 -1 محمد حسن خليل أحمد، تأثير تكنولوجيا المعلومات على تطور الفكر المعمارى، رسالة ماجستير، جامهة االزهر، كلية الهندسة ، 2٣11 -8 أيمن رئيس محمد محمود، تقييم بعض برامج الحاسب اآللي المساعدة لعملية التصميم المعماري، رسالة ماجستير، جامعه بنها2٣12، -2 عمر سليم، إدارة البيانات، بيم أرابيا، العددالواحد والعشرون البعد الثامن .2٣11، -1٣ غيثاء مازن نيوف، جاكلين طقطق، البرامج المساعدة في التصميم المعماري، مجلة جامعة حماة، المجلد األول، العدد الثاني، 2٣18 . 11- Poghosyan Shushan, LEARNING-ORIENTED AUGMENTED REALITY TECHNOLOGY, Ph. D, Department of Radioengineering and Communications,The National Polytechnic University of Armenia,2019 **\* شبكة األنترنت :** http://uraiqat.blogspot.com/2013/01/blogpost\_30.html https://hsi-eg.com/Uptown-International-School /https://uisegypt.com/contact

https://lh5.googleusercontent.com/p/AF1QipNoVyY sRA7QLffG3hmLUcY9-Oi7h1FMAwlsmTBS=w1440 h1440-pd /https://elwekalanews.net